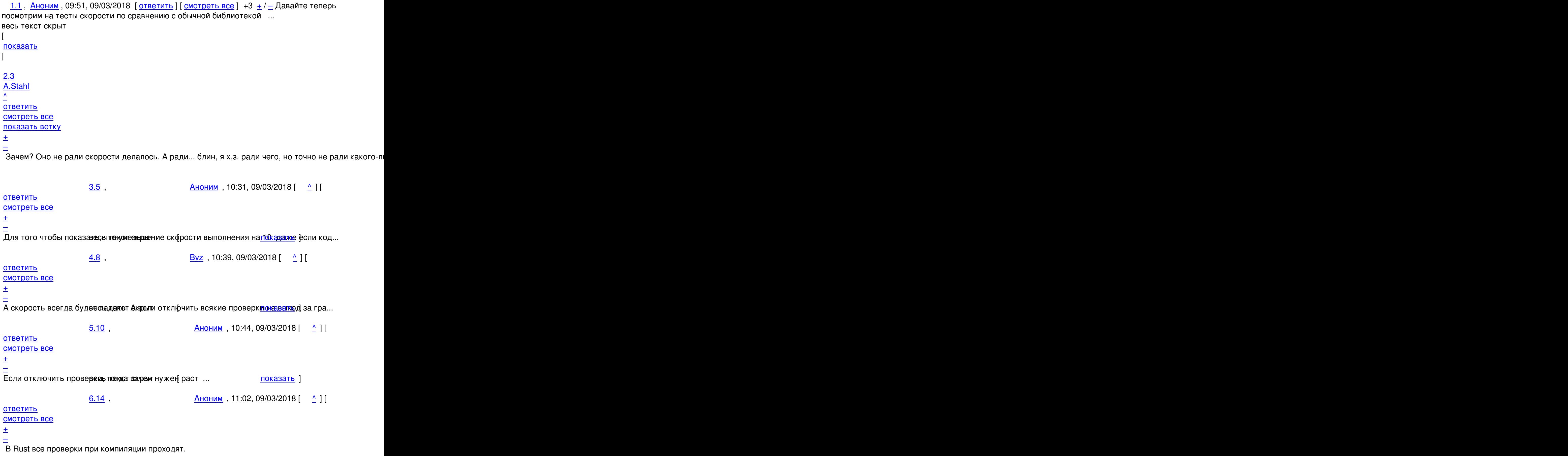

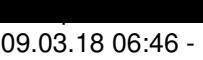

 $7.15$ ,  $A.Stahl$ , 11:08, 09/03/2018  $[$   $]$   $[$ 

## ответить до полно полно полно полно полно полно полно полно полно полно полно полно полно полно полно полно по<br>В дости с полно полно полно полно полно полно полно полно полно полно полно полно полно полно полно полно полн смотреть все достаточность в собора в собора в собора в собора в собора в собора в собора в собора в собора в

 $\pm$  /  $\pm$  /  $\pm$ 

[–](/cgi-bin/openforum/vsluhboard.cgi?az=post&om=113776&forum=vsluhforumID3&omm=15)

[Тогда наскол](/openforum/vsluhforumID3/113776.html#15)ько они э**ффек еквны** к**ы**ло-то мне подсказывает, что 9<u>9 окыходо</u>в за пред...

<u>8.41</u>, В. В. Аноним , 16:28, 09/03/2018 [  $\triangle$  ] [

## [о](#)тветить до полно полно полно полно полно полно полно полно полно полно полно полно полно полно полно полно по<br>В дости с полно полно полно полно полно полно полно полно полно полно полно полно полно полно полно полно полн смотреть все достаточность и на событает на событает на событает на событает на событает на событает на событа

 $\pm$  /  $\pm$  /  $\pm$ 

[–](/cgi-bin/openforum/vsluhboard.cgi?az=post&om=113776&forum=vsluhforumID3&omm=41) [Спасибо за М](/openforum/vsluhforumID3/113776.html#41)удрость **вефи скрытирыл**значальных Законов Вселен<mark>нойа Хоте</mark>лось бы зна...

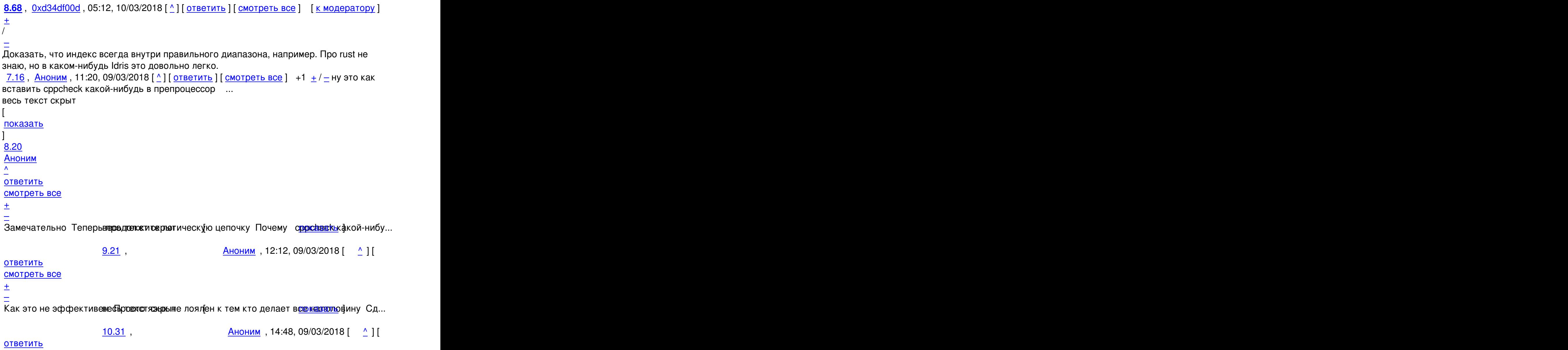

смотреть все достаточность и на событает на событает на событает на событает на событает на событает на событа

Автор Автор Автор Автор Автор Автор Автор Автор Автор Автор Автор Автор Автор Автор Автор Автор Автор Автор Ав<br>Автор Автор Автор Автор Автор Автор Автор Автор Автор Автор Автор Автор Автор Автор Автор Автор Автор Автор Ав

```
\pm / \pm / \pm / \pm / \pm / \pm / \pm / \pm / \pm / \pm / \pm / \pm / \pm / \pm / \pm / \pm / \pm / \pm / \pm / \pm / \pm / \pm / \pm / \pm / \pm / \pm / \pm / \pm / \pm / \pm / \pm / \pm\pmНа раз поймается и valgement и весь текст и показать ]
9.27, Crazy Alex, 13:31, 09/03/2018 [^] [ ответить ] [ смотреть все ] -1 + / -Он точнее,
более живые анализаторы очень даже эффективен для отлова отхода от ... 
весь текст скрыт
[
показать
]
7.66
, 
Alex
, 04:13, 10/03/2018 [
\overline{\phantom{a}}] [
ответить
\overline{\phantom{a}}смотреть все
\mathbf{1} [
к модератору
]  
\pm/
–
Выход за границы массива бросает исключение в расте. Проверка в рантайм. 
2.4, Sunderland93, 10:29, 09/03/2018 [^] [ ответить ] [ смотреть все ] [ показать ветку ]
+7
\pm/
–
Давайте. Но только когда проект дорастёт до первого стабильного релиза. 
2.9, Аноним, 10:39, 09/03/2018 [^{\wedge}] [ ответить ] [ смотреть все ] [ показать ветку ] +2 +
/
–
Скорее всего всё ок, т к в rust управление памятью не создаёт оверхеда все про... 
весь текст скрыт
\lceilпоказать
\overline{\phantom{a}}показать ветку
]
3.23}{2.23}Аноним</mark> , 12:38, 09/03/2018 года , 12:38, 09/03/2018 года , 12:38, 09/03/2018 года , 12:38, 09/03/2018 года , 12:38, 09/03/2018 года , 12:38, 09/03/2018 года , 12:38, 09/03/2018 года , 12:38, 09/03/2018 года , 12:38, 
\frac{1}{\sqrt{2}}ответить до полно полно полно полно полно полно полно полно полно полно полно полно полно полно полно полно по<br>В дости с полно полно полно полно полно полно полно полно полно полно полно полно полно полно полно полно полн
```
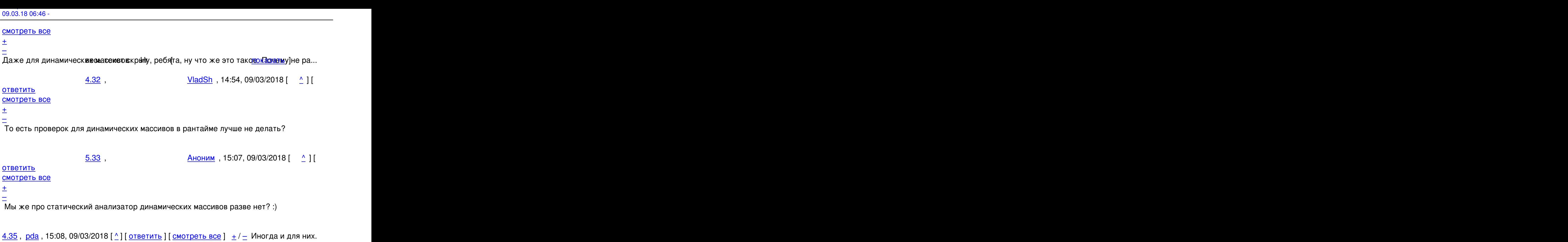

Rust предоставляет достаточно информации llvm, чтобы тот мог удалять проверку диапазона в некоторых случаях. Например (насколько я помню), когда вы делаете цикл [по не](/openforum/vsluhforumID3/113776.html#35)и[змен](/~pda)яемому объекту (н[ап](#23)ри[мер неизм](/cgi-bin/openforum/vsluhboard.cgi?az=post&om=113776&forum=vsluhforumID3&omm=35)е[няемой ссылке](/openforum/vsluhforumID3/113776.html#35)) [и тол](#)ько что получили длину массива, llvm может понять, что вы никогда не выйдите за границу диапазона и удалить проверку.

 $\frac{5.53}{ }$ ,  $\frac{21:12,09/03/2018 [^{\circ}]}{[^{\circ}]}$ 

ответить до полно полно полно полно полно полно полно полно полно полно полно полно полно полно полно полно по<br>В дости с полно полно полно полно полно полно полно полно полно полно полно полно полно полно полно полно полн смотреть все достаточность и на событает на событает на событает на событает на событает на событает на событа

 $\pm$  /  $\pm$  /  $\pm$ [–](/cgi-bin/openforum/vsluhboard.cgi?az=post&om=113776&forum=vsluhforumID3&omm=53)

А если я в цикле присвою счетчику другое значение? А если обращусь к a[i+1] на последней итеран

 $\frac{6.60}{ }$ ,  $\frac{6.60}{ }$ ,  $\frac{1}{2}$  [  $\frac{1}{2}$  ] [

ответить до полно полно полно полно полно полно полно полно полно полно полно полно полно полно полно полно по<br>В дости с полно полно полно полно полно полно полно полно полно полно полно полно полно полно полно полно полн смотреть все достаточность в собстановки с произведения и собстановки с произведения и собстановки с произведе  $\pm$  /  $\pm$  /  $\pm$ [–](/cgi-bin/openforum/vsluhboard.cgi?az=post&om=113776&forum=vsluhforumID3&omm=60)  [Дада, это всё](/openforum/vsluhforumID3/113776.html#60) очень просто отлавливается компилятором.

 $\frac{7.63}{ }$ ,  $\frac{2}{1}$ ,  $\frac{1}{2}$  angra , 00:53, 10/03/2018  $\frac{1}{2}$ 

ответить до полно полно полно полно полно полно полно полно полно полно полно полно полно полно полно полно по<br>В дости с полно полно полно полно полно полно полно полно полно полно полно полно полно полно полно полно полн смотреть все достаточность и на событает на событает на событает на событает на событает на событает на событа

```
09.03.18 06:46 -
```
# $\pm$

Разве что в самых простейших случаях, типа тела цикла из одного выражения. При наличии други:

```
6.65, Ordu, 01:58, 10/03/2018 [^{\wedge}] [OTBETHITD] [CMOTDETD BCE] \pm/^{\wedge} for mut i in 0 10
                        i - 1println
            \overline{\phantom{a}}, i
                                  резуль...
весь текст скрыт
ſ
показать
1
7.67
angra
ОТВЕТИТЬ
смотреть все
к модератору
土
Ох уж эти титеретики
fn main() {
   let a: [i32;5]=[1,2,3,4,5];
   for i in 0..a.len() {
      if i == a.length() - 1 {
        println!("\{'', a[i+1]);
      \mathcal{F}\}\}Compiling playground v0.0.1 (file:///playground)
   Finished release [optimized] target(s) in 0.59 secs
   Running 'target/release/playground'
```
thread 'main' panicked at 'index out of bounds: the len is 5 but the index is 5', /checkout/src/libcore/slice/mo note: Run with 'RUST BACKTRACE=1' for a backtrace.

```
<u>3.48</u>, Аноним, 18:16, 09/03/2018 [^] [ ответить ] [ смотреть все ] \pm / \pm И как статически
проверить конкатенацию 2 строк вводимых юзером, например ...
весь текст скрыт
ſ
показать
1.6
```
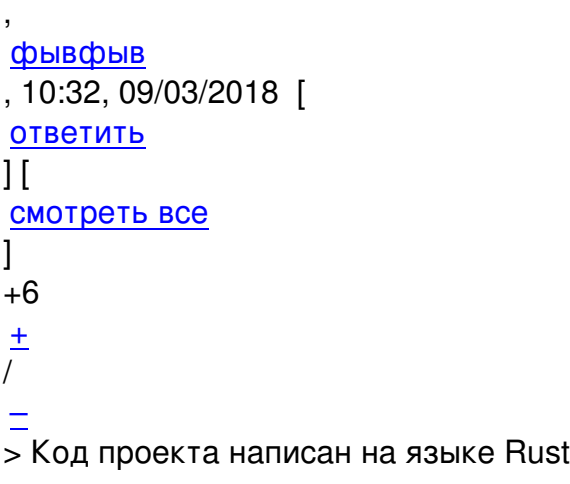

[Бл](#)а-бла-бла, математика использует openlibm, а оно на C. Алокаторы памяти и прочие низкоуровневые вещи регулярно пестрят unsafe блоками, что автоматически нивелирует все "плюшки" Rust'а.

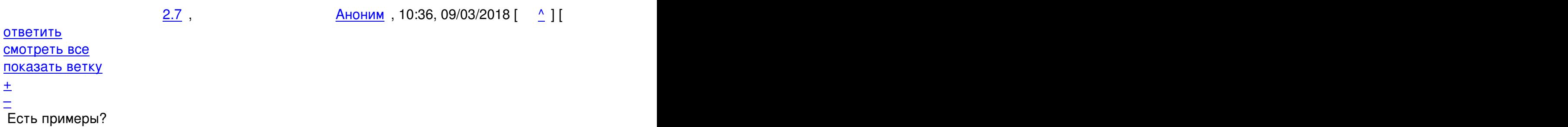

 $\frac{3.11}{ }$ ,  $\frac{3.11}{ }$ ,  $\frac{10!}{ }$ 

ответить до полно полно полно полно полно полно полно полно полно полно полно полно полно полно полно полно по<br>В дости с полно полно полно полно полно полно полно полно полно полно полно полно полно полно полно полно полн смотреть все достаточность и на том не производственность и на том не производственность и на том не производс  $\pm$  /  $\pm$  /  $\pm$ 

 $\frac{+}{-}$ 

 [Модуль реал](/openforum/vsluhforumID3/113776.html#11)изации строк посмотри.

<u>[3](#).12</u>, Аноним, 10:51, 09/03/2018 [ $\triangle$ ] [ ответить ] [ смотреть все ]  $\pm/$  - https github com redox-os relibc search utf8 E2 9C 93 q unsafe type ... весь текст скрыт [ [пока](/openforum/vsluhforumID3/113776.html#12)з[ать](/~%E1%CE%CF%CE%C9%CD) ] 3.18 [,](/cgi-bin/openforum/vsluhboard.cgi?az=show_thread&om=113776&forum=vsluhforumID3&omm=12)  lfx [, 11:3](/openforum/vsluhforumID3/113776.html#18)3, 09/03/2018 [  $\lambda$ 

Автор: 09.03.18 06:46 -

```
\overline{\phantom{a}}ответить
\prodсмотреть все
]  
+8
\pm/
–
Лучше молчи... Когда я сказал что без unsafe на rust далеко не уедешь, любители смузи
меня тапками забросали. Им что то объяснять себе дороже. 
2.13 , Аноним, 10:53, 09/03/2018 \lceil \wedge \rceil | ответить | | смотреть все | | показать ветку | -6
\pm/
–
Вообще касательно самого языка Идея хорошая, только зря они его назвали rust ... 
весь текст скрыт
[
показать
\mathbf{I} [
показать ветку
]
3.24}{1.2}Аноним</mark> , 12:46, 09/03/2018 года , 12:46, 09/03/2018 года , 12:46, 09/03/2018 года , 12:46, 09/03/2018 года , 12:46, 09/03/2018 года , 12:46, 09/03/2018 года , 12:46, 09/03/2018 года , 12:46, 09/03/2018 года , 12:46, 
\frac{1}{\sqrt{2}}ответить до полно полно полно полно полно полно полно полно полно полно полно полно полно полно полно полно по<br>В дости с полно полно полно полно полно полно полно полно полно полно полно полно полно полно полно полно полн
смотреть все достаточность и на событает на событает на событает на событает на событает на событает на событа
\pm / \pm / \pm / \pm / \pm / \pm / \pm / \pm / \pm / \pm / \pm / \pm / \pm / \pm / \pm / \pm / \pm / \pm / \pm / \pm / \pm / \pm / \pm / \pm / \pm / \pm / \pm / \pm / \pm / \pm / \pm / \pm–
```
 [Надо \(\[кому?](/openforum/vsluhforumID3/113776.html#24)]) переписать игру Rust на язык Rust.

```
2.37, pda, 15:20, 09/03/2018 [ \triangle ] [ ответить ] [ смотреть все ] [ показать ветку ] -1 \pm \sqrt{\pm}И что Похоже вы как и многие не правильно понимают назначение unsafe так же ка... 
весь текст скрыт
\lceilпоказать
\overline{\phantom{a}}показать ветку
]
3.54}{1.5}sadasd , 21:24, 09/03/2018 [21:24, 09/03/2018 ] , 21:24, 09/03/2018 [21:24, 09/03/2018 ] , 21:24, 09/03/2018 [
\frac{1}{\sqrt{2}}ответить до полно полно полно полно полно полно полно полно полно полно полно полно полно полно полно полно по<br>В дости с полно полно полно полно полно полно полно полно полно полно полно полно полно полно полно полно полн
смотреть все достаточность и на событает на событает на событает на событает на событает на событает на событа
\pm / \pm / \pm / \pm / \pm / \pm / \pm / \pm / \pm / \pm / \pm / \pm / \pm / \pm / \pm / \pm / \pm / \pm / \pm / \pm / \pm / \pm / \pm / \pm / \pm / \pm / \pm / \pm / \pm / \pm / \pm / \pm
```
О чем и речь, что в коде там дофига unsafe и смысла писать на Rust нет.

А вообще, еще до Rust'а были "безопасные" варианты С. Cyclon например. Да и вообще, к тому-же GCC / Clang приписать пару пачку проверок и поставить их в -Werror.

 $4.62$ ,

Тот же Аноним, 00:31, 10/03/2018 [

 $\overline{11}$ 

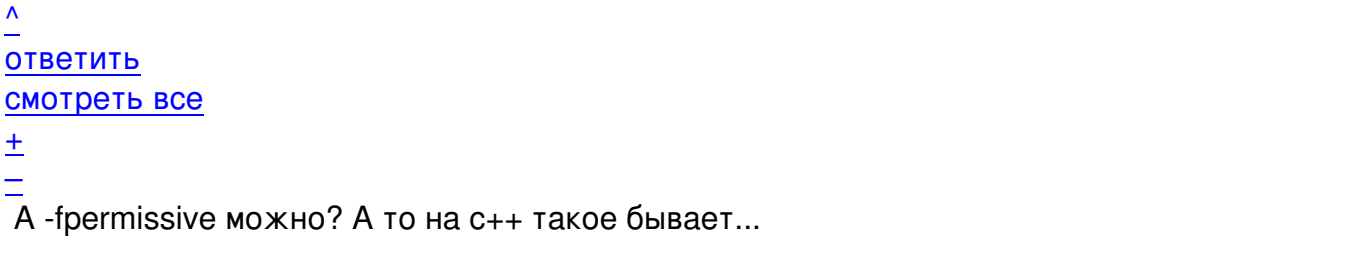

блаблабла предупреждение: декларация ничего не описывает [-fpermissive] # define off t long Да можно typedef-ом, но за что препроцессор?

<u>3.55</u>, \_, 21:46, 09/03/2018 [^] [ ответить ] [ смотреть все ]  $\pm/$  - >Unsafe не что-то плохое в rust, в вполне сознательно сделанная вещь. Она позволяет создавать

... хоть как то работающие программы :) Не надо песен, у нас их тоже есть!

>С другой стороны, безопасный интерфейс к такому списку избавит вас от необходимости покрывать такими же тестами остальную прогрумму. Там этим займётся компилятор.

Наивняк!:) Это уже было. Да - Java promise:) Чем всё кончилось? Покрывают тестами всё ! И это правильно, ибо нефиг. И у вас тоже самое будет, всё суета сует :-)

>Хорошим примером такого подхода является языки C/C++, где программисты регулярно лажают от лени или усталости забывая вставлять проверку

Автор:

Оу-е бэйби! А ржавчики будут кодячить без усталости и лени! :-))))) Гив ми море! :)

Может оно и взлетит, но взлетит вопреки. Ибо нафиг оно - до сих пор не очевидно.

**4.64** , **pda** , 01:07, 10/03/2018  $\begin{bmatrix} 0 \\ 1 \end{bmatrix}$ 

ответить до полно полно полно полно полно полно полно полно полно полно полно полно полно полно полно полно по<br>В дости с полно полно полно полно полно полно полно полно полно полно полно полно полно полно полно полно полн смотреть все достаточность в собстановки с произведения и собстановки с произведения и собстановки с произведе  $\pm$  /  $\pm$  /  $\pm$ [–](/cgi-bin/openforum/vsluhboard.cgi?az=post&om=113776&forum=vsluhforumID3&omm=64)  [Вы так ничег](/openforum/vsluhforumID3/113776.html#64)о и не поняли.

[>](#) Это уже было. Да - Java promise :)

Бессмысленное сравнение. В Java (визитной карточкой которого является NullPointerException) така

> Покрывают тестами \_ всё !

Я не знаю как там в Java, не видел много Java, но судя по регулярным статьям о PVSStudio - нет, не

> А ржавчики будут кодячить без усталости и лени! :-)))))

Как я говорил - вы ни фига не поняли. "Ржавчики" такие же люди, по этому язык исключает ситуац

<u>1.26</u>, Crazy Alex, 13:29, 09/03/2018 [ ответить ] [ смотреть все ] +4  $\pm$  / - "Работа над проектом началась неделю назад и функциональность библиотеки пока сильно ограничена" - ну и смысл в таких новостях? Когда что-то хотя бы слегка живое будет т[огда](/openforum/vsluhforumID3/113776.html#26) и [поговорим](/~Crazy%20Alex). И даже после этого [- в реаль](/cgi-bin/openforum/vsluhboard.cgi?az=post&om=113776&forum=vsluhforumID3&omm=26)но[м применении](/openforum/vsluhforumID3/113776.html#26) возн[икне](#)т миллион нюансов, частных случаев и прочего, и только после возни с ними станет понятно, жизнеспособна идея или нет.

<u>2.28</u> , Википедар и Синоним , 14:23, 09/03/2018 [  $\triangle$  ] [

Автор Автор Автор Автор Автор Автор Автор Автор Автор Автор Автор Автор Автор Автор Автор Автор Автор Автор Ав<br>Автор Автор Автор Автор Автор Автор Автор Автор Автор Автор Автор Автор Автор Автор Автор Автор Автор Автор Ав

[–](/cgi-bin/openforum/vsluhboard.cgi?az=post&om=113776&forum=vsluhforumID3&omm=36)

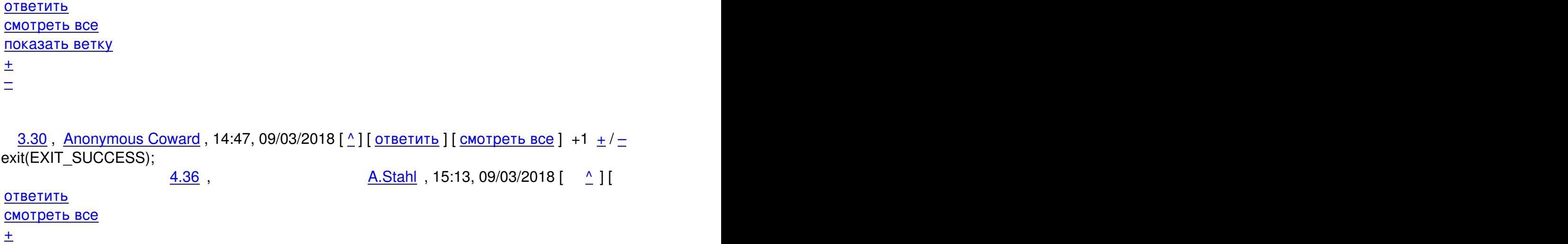

Вот! Уже можно ещё одну новость писать про значительные улучшения, про сообщество с патчами

\_<u>1.38</u>,\_<u>Аноним</u> , 15:30, 09/03/2018 [ <u>ответить</u> ] [ <u>смотреть все</u> ] −1 <u>+</u> / – Пиарят Rust как могут Только лучше бы толковых библиотке понаписали и примеров ... весь текст скрыт [ п[оказ](/openforum/vsluhforumID3/113776.html#38)а[ть](/~%E1%CE%CF%CE%C9%CD) ]  $2.42$ ан <mark>Аноним</mark> , 16:58, 09/03/2018 года , 16:58, 09/03/2018 года , 16:58, 09/03/2018 года , 16:58, 09/03/2018 года , 16:58, 09/03/2018 года , 16:58, 09/03/2018 года , 16:58, 09/03/2018 года , 16:58, 09/03/2018 года , 16:58,  $\frac{1}{\sqrt{2}}$ [отве](/openforum/vsluhforumID3/113776.html#42)тить до полно полно полно полно полно полно полно полно полно полно полно полно полно полно полно полно по<br>В дости с полно полно полно полно полно полно полно полно полно полно полно полно полно полно полно полно полн [смотрет](/~%E1%CE%CF%CE%C9%CD)ь все доставляет на полности в собственности и полности в собственности и полности и полности и полност [п](#38)оказать ветку до поставка в общественность и поставка в собственность и поставка в собственность и поставка в  $\pm$  /  $\pm$  /  $\pm$ – [С нетерпением](#) жду ковда ытилисты подхватят знамя и напишут стандартны р [либу для... [п](#)оказать ветку

<u>3.45</u> , Витрованное и Синимандованное Анонимандов (1[7:32, 09/03](/cgi-bin/openforum/vsluhboard.cgi?az=show_thread&om=113776&forum=vsluhforumID3&omm=42)/2018 [  $\Delta$  ] [

[ответить](#) до полно полно полно полно полно полно полно полно полно полно полно полно полно полно полно полно по<br>В дости с полно полно полно полно полно полно полно полно полно полно полно полно полно полно полно полно полн смотреть все достаточность и на полно только и на полно только и на полно только и на полно только и на полно  $\pm$  /  $\pm$  /  $\pm$ [–](/cgi-bin/openforum/vsluhboard.cgi?az=post&om=113776&forum=vsluhforumID3&omm=45)

[> С нетерпен](/openforum/vsluhforumID3/113776.html#45)ием жду когда питонисты подхватят знамя и напишут стандартную либу для сишников.

[Т](#)ам "знамя", AFAIK, немного не о том.

Поэтому питонистам придется сначала написать свою ОСь на питоне и Pylibc под нее, а потому уже

А вообще, некоторым опеннетчикам не угодишь:

Использовали сишный – "Фи! Не осилили даже стандартный ОСевой рантайм на своей ржавчине д Начали писать на ржавчине - и опять все не так, "Бласфемия! Да как они смеют!".

Как будто следующим шагом будет принудительная установка и использование под страхом отлуче

1.39, Ivan 83, 15:47, 09/03/2018 [ответить ] [смотреть все ]  $-1$  +/- Очередной пеар от раст боев.

У раста ещё меньше каких то полезных работающих проектов чем у го.

Кроме пеара в общем то у обоих новых языков ничего и нет, на фоне мира си и крестов.

1.43, анонимус, 17:05, 09/03/2018 [ ответить ] [ смотреть все ]  $-3$  +/- Зачем тащить этот образчик, как не надо делать в новую ось?

1.44, Аноним, 17:32, 09/03/2018 [ ответить ] [ смотреть все ] +2 + / - и приобрести 5 новых типов указателей ...

весь текст скрыт

```
ſ
показать
```
## 1.50

```
Ordu
, 19:57, 09/03/2018 [
ОТВЕТИТЬ
Н
смотреть все
1
-1\frac{1}{\sqrt{2}}
```
> Автоматическое управление памятью в Rust избавляет разработчика от манипулирования указателями

Особенно при написании функции strlen, например. Или при реализации printf. Кстати, любопытно как они собираются разруливать varargs, если rustc вечно настаивает на том, чтобы сохранять за собой возможность точно рассчитать на этапе компиляции размер стека, который требуется для программы.

```
1.51, Вареник, 20:43, 09/03/2018 [ответить ] [смотреть все ] +1 +/- Про
безопасность ранней Жавы говорил что-то схожее "безопасности" нынешнего сырого
хруста в руках малолетних фанатиков:)
                                                     , 21:50, 09/03/2018 [ \land ] [
                         2.57,
ОТВЕТИТЬ
смотреть все
показать ветку
\pmВот! Просто таких старых как мы с тобой уже почти не осталось, другие забыли, а новые - и не зна
 <u>1.56</u>, Нет ты, 21:47, 09/03/2018 [ответить ] [смотреть все ] \pm / – Безопасненько
#Ino mangle1
pub unsafe extern "C" fn strncat(s1: *mut c char, s2: *const c char, n: usize) -> *mut c char {
  let mut idx = strlen(s1 as *const) as isize;
  for i in 0.n as isize {
    if *s2.offset(i) == 0 {
       break:
    \mathcal{E}*s1.offset(idx) = *s2.offset(i);
    idx += 1:
  ł
  *s1.offset(idx) = 0;
  s1
ł
  <u>1.58</u>, , 21:52, 09/03/2018 [ответить ] [смотреть все ] \pm / - Надо законодательно
запретить новости о том что ржавчики ещё чегото начали переписывать! :) Реально!
Надо разрешить постить только о том что они переписывать закончили !
Правда тогда о них новостей совсем не будет:-(
\cdot)
```
1.59, Аноним, 22:28, 09/03/2018 [ ответить ] [ смотреть все ]  $-1 + 1$  +  $\sqrt{2}$  Так и запишем до для безделушек типа сервисов, rust для системных безделушек Х...

Автор: 09.03.18 06:46 -

весь текст скрыт  $\left[ \right]$ показать ]

**[Read mor](/cgi-bin/openforum/vsluhboard.cgi?az=show_thread&om=113776&forum=vsluhforumID3&omm=59)e** http://www.opennet.ru/opennews/art.shtml?num=48226